$2^{\rm o}$ semestre de 2013

Lista de exercícios  $06 - CASA$  (gabarito)

#### Exercício 1.

O número de interruptores não-conformes em amostras de tamanho 150 são mostrados na planilha Lista 6 2013.xls. Construa um gráfico de controle para a fração não-conforme para esses dados. O processo parece estar sob controle? Se n˜ao, suponha que causas especiais possam ser encontradas para todos os pontos fora de controle e calcule os limites de controle definitivos.

#### Solução:

Os limites de controle para a fração de não-conformes são dados por

$$
LSC_p = \bar{p} + 3\sqrt{\bar{p}(1-\bar{p})/n}
$$
  
\n
$$
LM_p = \bar{p}
$$
  
\n
$$
LIC_p = \bar{p} - 3\sqrt{\bar{p}(1-\bar{p})/n}.
$$
\n(1)

Temos pelos dados do problema que  $\bar{p} = (8 + 1 + \cdots + 0)/(20 \times 150) = 0,023$ . Então, os limites são

$$
LSC_p = 0,060
$$
  
\n
$$
LM_p = 0,023
$$
  
\n
$$
LIC_p = 0.
$$

Na Figura 1 apresentamos o gráfico de controle de  $p$ , construído com os dados da planilha Lista 6 2013.xls

 $2^{\rm o}$ semestre de 2013 Lista de exercícios  $06 - CASA$  (gabarito)

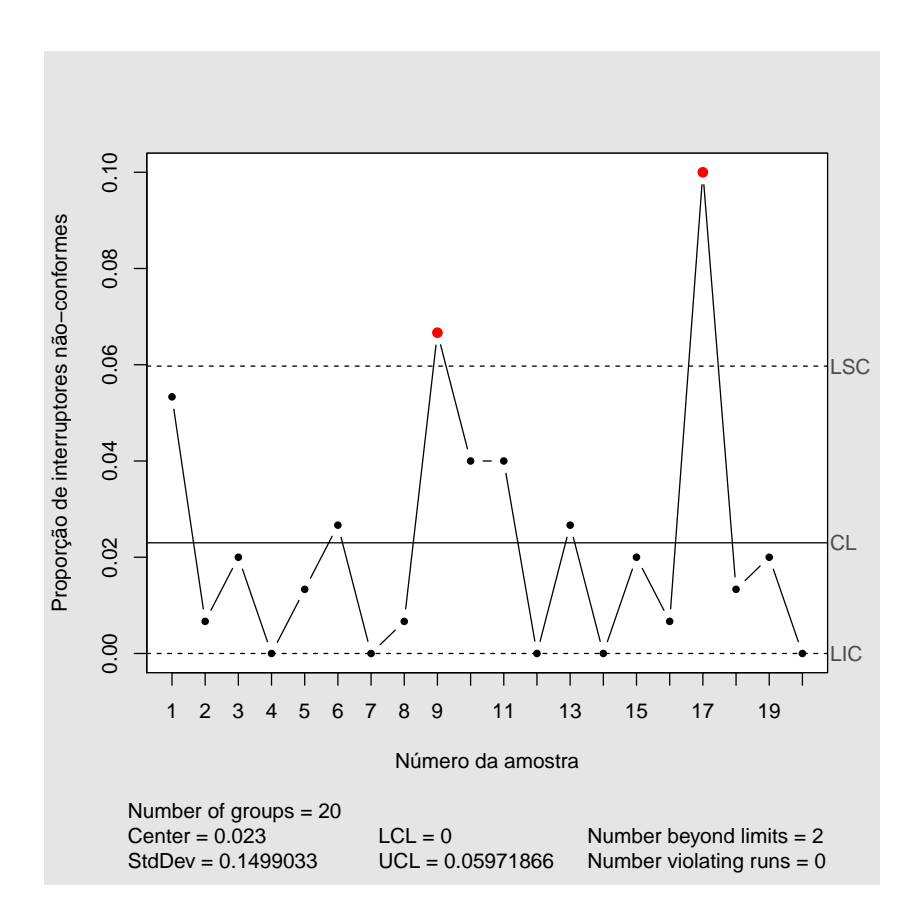

Figura 1: Gráfico de controle de p.

Pelo gráfico de controle para p, parece que o processo está fora de controle pois as observações 9 e 17 ficaram acima do limite superior de controle. Como suposição do problema, foi identificado uma causa especial. Os novos limites são:

$$
LSC_p = 0,047
$$
  
\n
$$
LM_p = 0,016
$$
  
\n
$$
LIC_p = 0.
$$

Na Figura 2 apresentamos o gráfico de controle de p sem as observações  $9e17$ .

 $2^{\rm o}$ semestre de 2013 Lista de exercícios  $06 - CASA$  (gabarito)

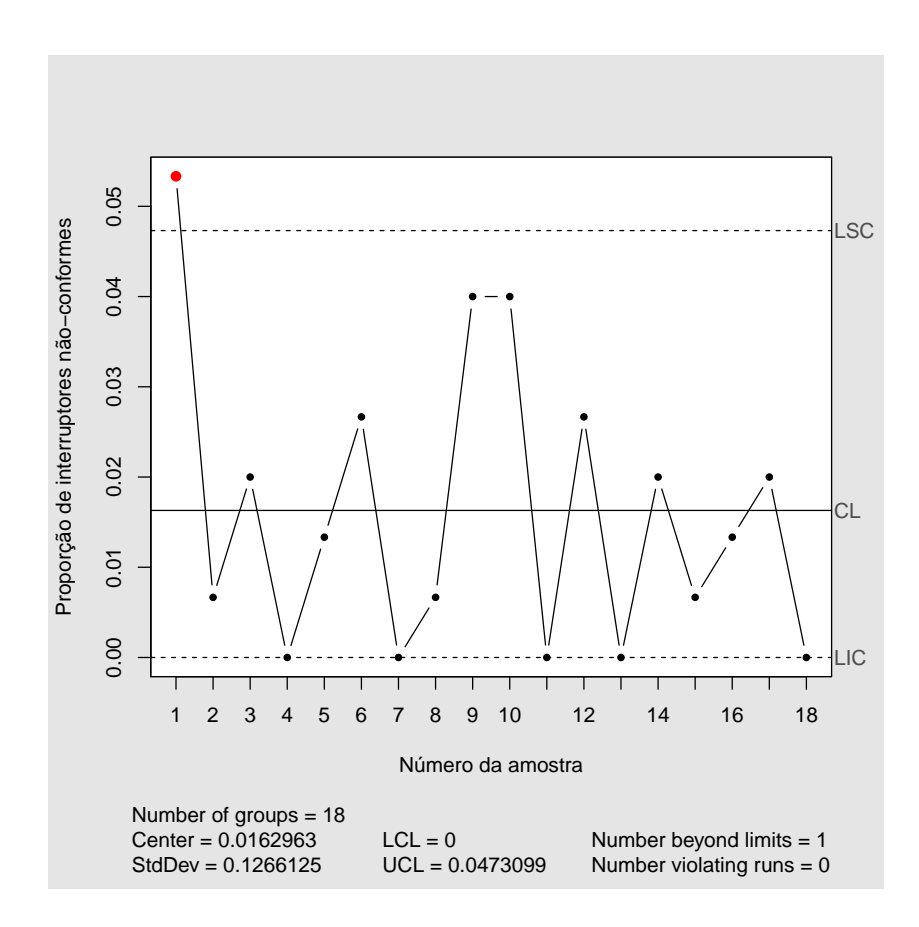

Figura 2: Gráfico de controle de  $p$ , sem as observações 9 e 17.

Pelo gráfico de controle para p sem as observações 9 e 17 parece que o processo ainda continua fora de controle, agora a observação 1 ficou acima do limite superior de controle. Mias uma vez, como suposição do problema, foi identificado uma causa especial. Os novos limites controle sem as observações 1,  $9e$  17 são:

$$
LSC_p = 0,043
$$
  
\n
$$
LM_p = 0,014
$$
  
\n
$$
LIC_p = 0.
$$

Na Figura 3 apresentamos o gráfico de controle de p sem as observações 1, 9 e 17.

 $2^{\rm o}$ semestre de 2013

Lista de exercícios  $06 - CASA$  (gabarito)

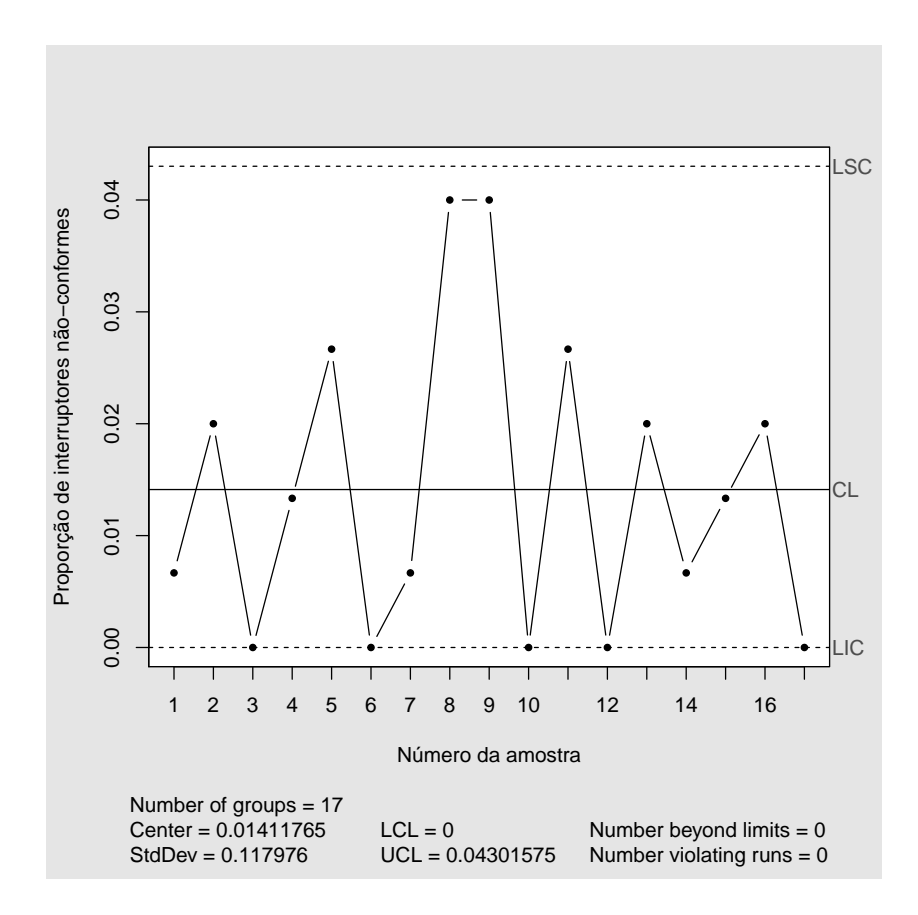

Figura 3: Gráfico de controle de  $p$ , sem as observações 1, 9 e 17.

Pelo gráfico de controle para p sem as observações 1, 9 e 17 parece que o processo está em controle, todas as 17 observações estão distribuídas aleatoriamente dentro dos limites de controle.

Os gráficos de p foram gerados no R (R Core Team, 2012) usando o pacote  $\mathsf{qcc}$  (Scrucca, 2004) com as seguintes linhas comando:

```
q1p <- qcc(dados_ex1, type="p", sizes=150,
           title="", xlab="Número da amostra",
           ylab="Proporção de interruptores não-conformes",
           label.limits=c("LIC","LSC"), add.stats=T)
summary(q1p)
dados_ex1_ast \leftarrow dados_ex1[-c(9,17)]q1p_ast <- qcc(dados_ex1_ast, type="p", sizes=150,
               title="", xlab="Número da amostra",
               ylab="Proporção de interruptores não-conformes",
               label.limits=c("LIC","LSC"), add.stats=T)
```
 $2^{\rm o}$ semestre de 2013 Lista de exercícios  $06 - CASA$  (gabarito)

```
summary(q1p_ast)
dados_ex1_ast2 <- dados_ex1[-c(1,9,17)]q1p_ast2 <- qcc(dados_ex1_ast2, type="p", sizes=150,
                title="", xlab="Número da amostra",
                ylab="Proporção de interruptores não-conformes",
                label.limits=c("LIC","LSC"), add.stats=T)
summary(q1p_ast2)
```
 $2^{\rm o}$ semestre de 2013

Lista de exercícios  $06 - CASA$  (gabarito)

#### Exercício 2.

Um processo que produz aros de roda de titânio para automóveis com motores turbinados deve ser controlado pelo uso do gráfico para a fração não-conforme. Inicialmente, uma amostra de tamanho 150 é tirada a cada dia, durante 20 dias e os resultados observados são mostrados na planilha Lista 6 2013.xls.

(a) Estabeleça um gráfico de controle para monitorar a produção futura.

#### Solução:

Pelos dados do problema,  $\bar{p}=(3+2+\cdots+2)/(20\times150)=0,017$ . Para os dados do problema, os limites em  $(1)$  são

$$
LSC_p = 0,048
$$
  
\n
$$
LM_p = 0,017
$$
  
\n
$$
LIC_p = 0.
$$

Na Figura 4 apresentamos o gráfico de controle de  $p$  para os dados do problema.

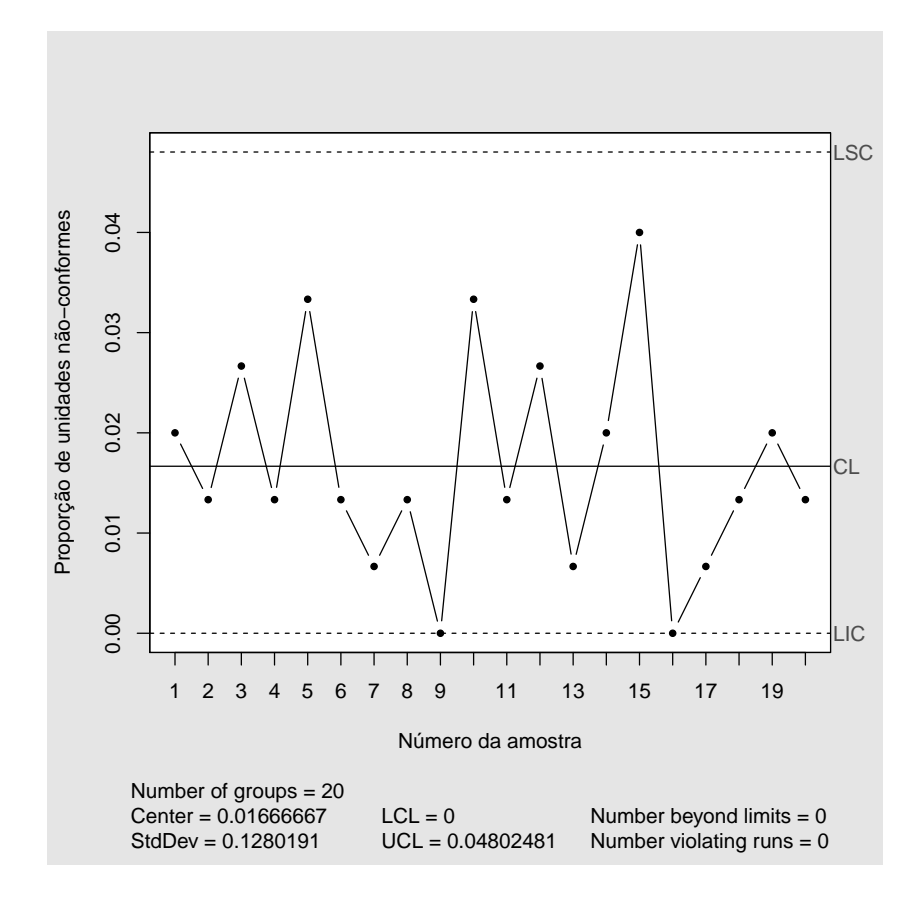

Figura 4: Gráfico de controle de  $p$ .

 $2^{\rm o}$ semestre de 2013 Lista de exercícios  $06 - CASA$  (gabarito)

Pela Figura 4, parece que o processo está sob controle, todos os pontos ficaram dentro dos limites e estão distribuídos de forma aleatória e assim, podemos utilizá-lo para monitorar a produção futura.

O gráficos de  $p$  foi gerado no  $R$  com as seguintes linhas comando:

```
q2p <- qcc(dados_ex2, type="p", sizes=150,
           title="", xlab="Número da amostra",
           ylab="Proporção de unidades não-conformes",
           label.limits=c("LIC","LSC"), add.stats=T)
summary(q2p)
```
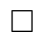

(b) Qual o menor tamanho de amostra que pode ser usado para esse processo e ainda fornecer um LIC positivo para o gráfico?

#### Solução:

Precisamos definir um n tal que

$$
p_0 - 3\sqrt{p_0(1 - p_0)/n} > 0
$$
  
\n
$$
\Rightarrow np_0 - 3\sqrt{np_0(1 - p_0)} > 0
$$
  
\n
$$
\Rightarrow np_0 > 3\sqrt{np_0(1 - p_0)}
$$
  
\n
$$
\Rightarrow \frac{np_0}{\sqrt{np_0(1 - p_0)}} > 3
$$
  
\n
$$
\Rightarrow \frac{n^2p_0^2}{np_0(1 - p_0)} > 9
$$
  
\n
$$
\Rightarrow \frac{np_0}{(1 - p_0)} > 9
$$
  
\n
$$
\Rightarrow n > 9\left(\frac{1 - p_0}{p_0}\right)
$$
  
\n
$$
\Rightarrow n > 9\left(\frac{1}{p_0} - 1\right).
$$
 (2)

Para que o gráfico tenha um LIC positivo, n tem que satisfazer a expressão  $(2)$ . Se fixamos  $p_0 = 0,017$ , temos que para um  $n = 521$  resultará em LIC positivo.

 $2^{\rm o}$ semestre de 2013

Lista de exercícios  $06 - CASA$  (gabarito)

#### Exercício 3.

Um gráfico de controle indica que a fração corrente de não-conformes do processo é 0,02. Se 50 itens são inspecionados a cada dia, qual é a probabilidade de se detectar uma mudança na fração não-conforme para 0,04, no primeiro dia após a mudança?

#### Solução:

Como  $n \neq o$  mesmo para todos os dias de inspeção, podemos utilizar o gráfico de controle para o n´umero de n˜ao-conformes (gr´afico np), seus limites de controle s˜ao dados por

$$
LSC_{np} = n\bar{p} + 3\sqrt{n\bar{p}(1-\bar{p})}
$$
  
\n
$$
LM_{np} = n\bar{p}
$$
  
\n
$$
LIC_{np} = n\bar{p} - 3\sqrt{n\bar{p}(1-\bar{p})}.
$$
\n(3)

Como  $p_0 = 0, 02$  e  $n = 50$ , por (3) os limites de controle são

$$
LSC_{np} = 3,97
$$
  
\n
$$
LM_{np} = 1,00
$$
  
\n
$$
LIC_{np} = 0,00.
$$

 $O$  que queremos  $\acute{e}$ 

$$
\mathbb{P}(D > LSC_{np} | p_1 = 0,04)
$$
  

$$
\mathbb{P}(D > 3,97 | p_1 = 0,04),
$$

em que D ∼ binomial(n = 50, p<sub>1</sub> = 0,04). Então,

$$
\mathbb{P}(D > 3, 97) = \mathbb{P}(D \le 4)
$$
  
= 1 -  $\mathbb{P}(D < 4)$   
= 1 -  $\mathbb{P}(D = 0) + \mathbb{P}(D = 1) + \mathbb{P}(D = 2) + \mathbb{P}(D = 3)$ ]  
= 1 - [0, 13 + 0, 27 + 0, 28 + 0, 18]  
= 1 - 0, 86 = 0, 14.

A probabilidade de se detectar uma mudança na fração não-conforme para 0,04, no primeiro dia após a mudança é  $0,14$ .

 $2^{\rm o}$ semestre de 2013

Lista de exercícios  $06 - CASA$  (gabarito)

#### Exercício 4.

Um gráfico de controle deve ser estabelecido usando uma linha central de  $p = 0, 10$ . Qual o tamanho da amostra exigido, se desejamos detectar uma mudança na fração não-conforme do processo para 0,20 com probabilidade 0,50?

#### Solução:

Para encontrarmos o n desejado, podemos utilizar a expressão  $(7.10)$  de Montgomery  $(2009)$ (ver, tamb´em, Duncan, 1986), dada por

$$
n = \left(\frac{L}{\delta}\right)^2 p(1-p).
$$

Para o nosso problema,  $p = 0, 10, \delta = 0, 20 - 0, 10 = 0, 10,$  utilizando o limite de três sigmas temos

$$
n = \left(\frac{3}{0,10}\right)^2 \times 0, 10 \times 0, 90 = 81.
$$

Portanto, para um tamanho de amostra 81, detectamos uma mudança na fração nãoconforme do processo de 0,10 para 0,20 com probabilidade de 0,50.

 $2^{\rm o}$ semestre de 2013

Lista de exercícios  $06 - CASA$  (gabarito)

#### Exercício 5.

Um grupo de manutenção melhora a eficácia de seu trabalho de reparo, monitorando o número de requisições de manutenção que exigem uma segunda chamada para o reparo completo. Na planilha Lista 6 2013.xls estão disponíveis 20 semanas de dados.

(a) Ache os limites de controle tentativos para esse processo.

#### Solução:

Como podemos ver pelos dados, o tamanho da amostra (total de requisições) é variável, nessa situação temos que o utilizar o gráfico de  $C$ , com os seguintes limites

$$
LSC_C = \bar{c} + 3\sqrt{\bar{c}}
$$
  
\n
$$
LM_C = \bar{c}
$$
  
\n
$$
LIC_C = \bar{c} - 3\sqrt{\bar{c}},
$$
\n(4)

em que  $\bar{c} = (1/m) \sum_{i=1}^{m} C_i$ , dos dados temos que

$$
\bar{c} = \frac{(6/200) + (8/250) + \dots + (6/250)}{20} = 0,02,
$$

assim, os limites de (4) para os dados ficam

$$
LSC_C = 0,442
$$
  
\n
$$
LM_C = 0,020
$$
  
\n
$$
LIC_C = -0,402 = 0,
$$

na Figura 5 apresentamos o gráfico de controle para o dados em estudo.

 $2^{\rm o}$ semestre de 2013 Lista de exercícios  $06 - CASA$  (gabarito)

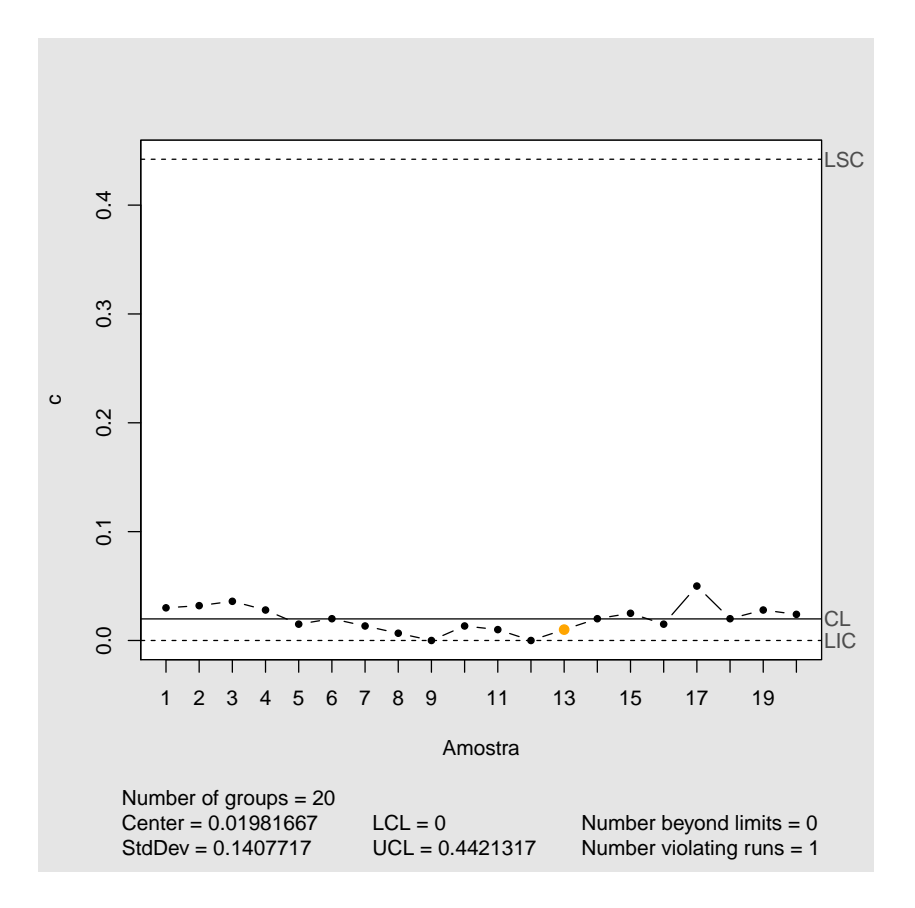

Figura 5: Gráfico de  $C$ .

Pelo gráfico apresentado na Figura 5 vemos que todos os pontos ficaram entre os limites de controle, mas vemos, também, que as observações 5 a 14 ficaram todas abaixo da linha  $m\acute{e}dia$ , indicando que algum problema pode ter acontecido.  $\square$ 

(b) Elabore um gráfico de controle para controlar a produção futura.

#### Solução:

Se uma investigação foi feita e nenhuma causa especial foi detectada durante o processo de coleta da amostra, então o gráfico apresentado na Figura 5 é o recomendado para controlar a produção futura.  $\square$  (c) Analise os dados usando um tamanho médio de amostra.

#### Solução:

O tamanho médio da amostra é dado por

$$
\bar{n} = \frac{1}{m} \sum_{i=1}^{m} n_i = \frac{200 + 250 + \dots + 250}{20} = 187, 5.
$$

Com um tamanho de amostra fixo  $(\bar{n})$ , podemos utilizar de gráfico C de não-conformidades na amostra, na Figura 6 apresentamos este gráfico.

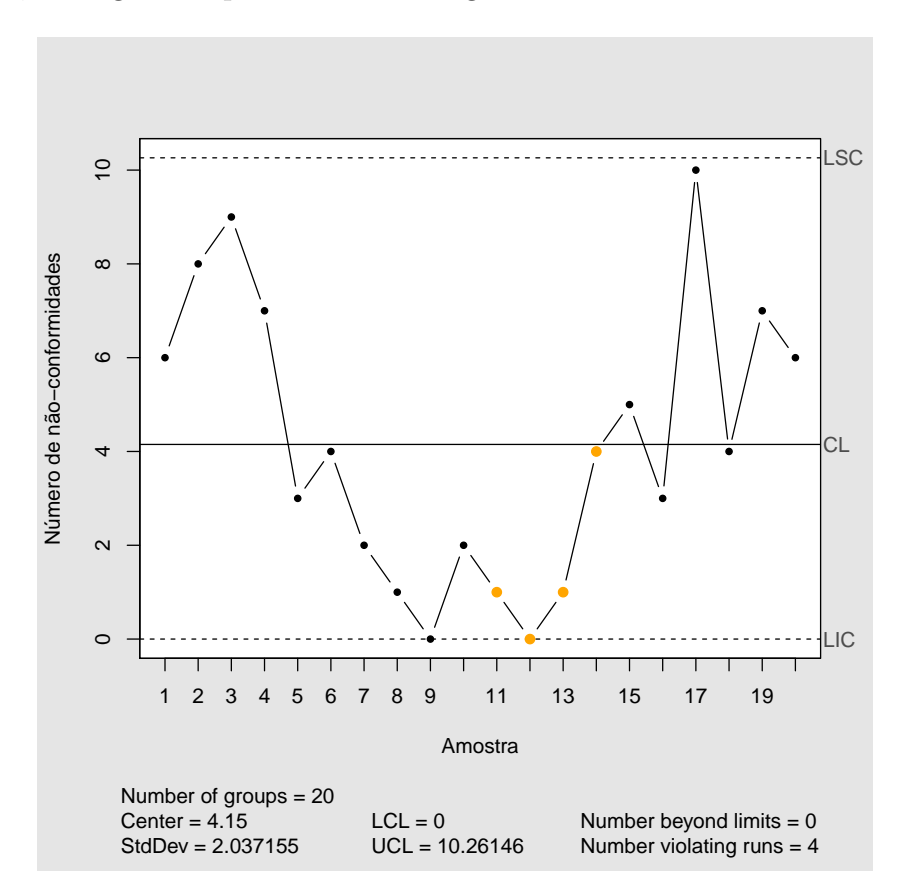

Figura 6: Gráfico de controle  $C$ .

Pela Figura 6, parece que o processo está sob controle, todos os pontos ficaram dentro dos limites, mas há indícios de ter havido alguma causa especial durante o processo, pois as amostras de 5 a 14 ficaram todas abaixo da linha central. Uma investigação neste período deveria ser feita.

O gráfico de  $C$  foi gerado no  $R$  com as seguintes linhas comando:

 $2^{\rm o}$ semestre de 2013 Lista de exercícios  $06 - CASA$  (gabarito)

```
eneb <- mean(sizes_ex5)
q5u_c <- qcc(dados_ex5, type="c", sizes=eneb,
             title="", xlab="Amostra",
             ylab="Número de não-conformidades",
             label.limits=c("LIC","LSC"), add.stats=T)
summary(q5u_c)
```
(d) Construa para esses dados um gráfico de controle padronizado.

#### Solução:

A padronização é feita da seguinte maneira

$$
Z_i = \frac{u_i - \bar{u}}{\sqrt{\bar{u}/n_i}}\tag{5}
$$

Na Figura 7 apresentamos o gráfico de  $Z_i$  dos dados padronizados.

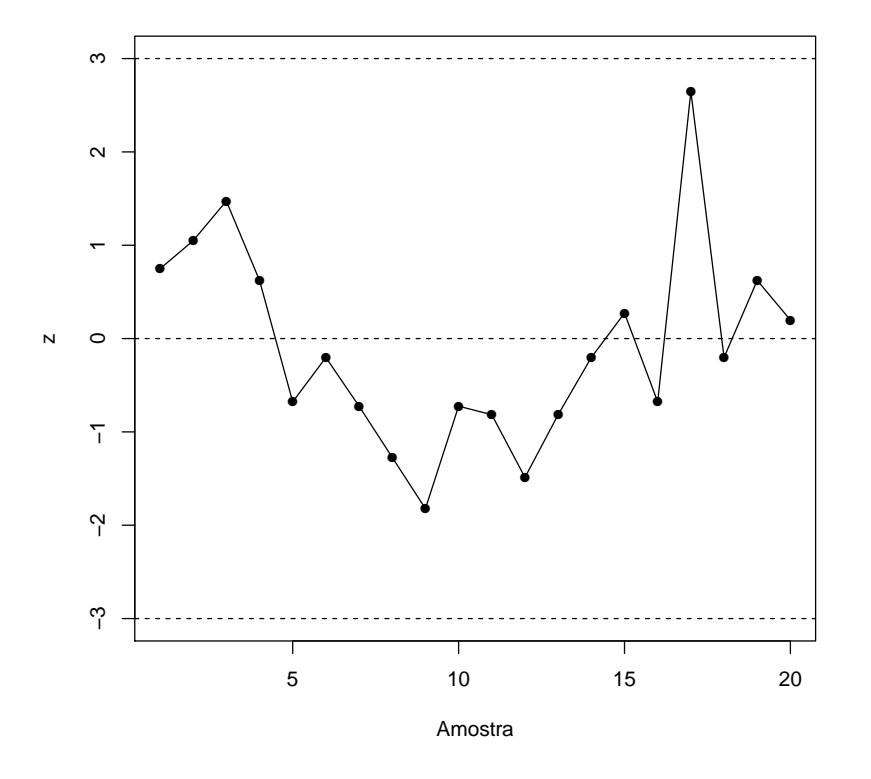

Figura 7: Gráfico de  $u$  padronizado.

Assim como no gráfico anterior, o processo parece estar em controle. Também observamos que há indícios de ter havido alguma causa especial durante o processo, pois as amostras de 5 a 14 ficaram todas abaixo da linha central.

 $O$  gráfico padronizado foi gerado no R com as seguintes linhas comando:

```
q <- qcc(dados_ex5, sizes=sizes_ex5, type="u", plot=FALSE)
z <- (q$statistics - q$center)/sqrt(q$center/q$size)
```
 $2^{\rm o}$ semestre de 2013 Lista de exercícios  $06 - CASA$  (gabarito)

plot(z, type="o", ylim=range(z,3,-3), pch=16, xlab="Amostra") abline(h=0, lty=2) abline(h=c(-3,3), lty=2)

 $2^{\rm o}$ semestre de 2013 Lista de exercícios  $06 - CASA$  (gabarito)

(e) Observando os dados, nota-se apenas 4 tamanhos diferentes de amostras:  $n = 100, 150, 200$ e 250. Prepare um gráfico de controle que tenha um conjunto de limites para cada tamanho de amostra possível, e mostre como ele poderia ser usado como alternativa ao método de limites de controle de largura variável, usado no item (a). Quão fácil seria o uso desse método na prática?

Solução: Na Figura 8 apresentamos o gráfico de  $u$  de largura variável.

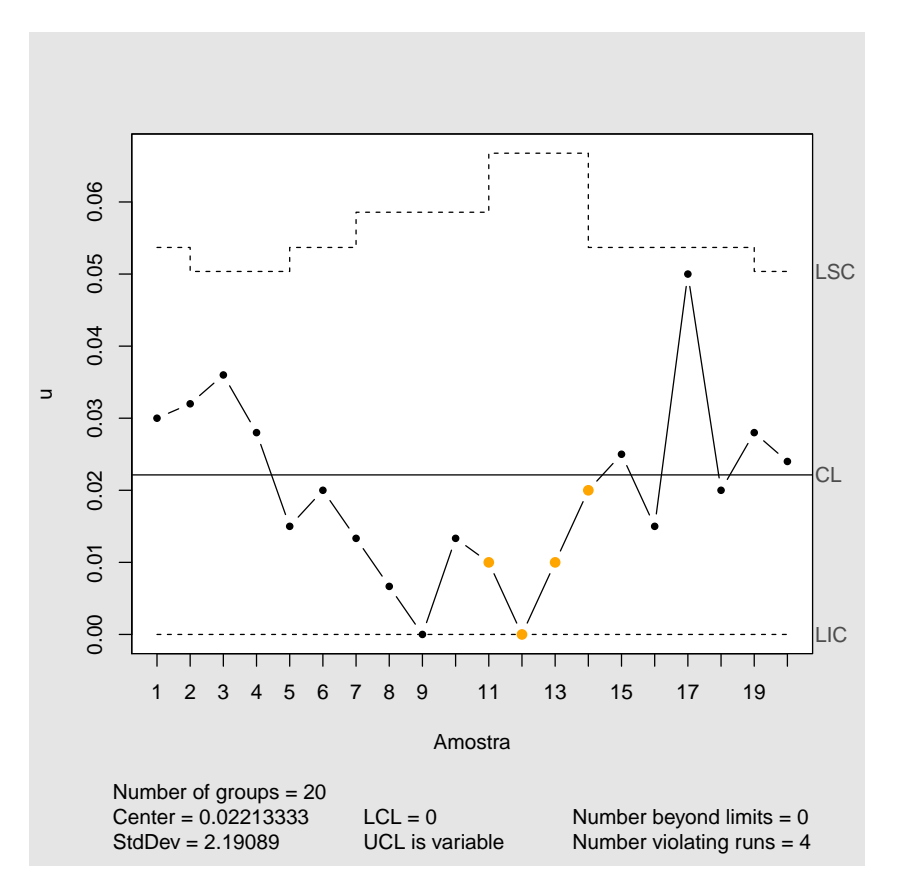

Figura 8: Gráfico de  $u$  de largura variável.

Como esperado, os todas as amostras ficaram dentro do limites de controle, pois elas já haviam ficado entre os limites na situação de largura fixa.

A aplicação do gráfico de u de largura variável, em termos práticos, seria fácil, uma vez que esse método já está implementado nos mais diversos softwares.

O gráfico de u de largura variável foi gerado no  $R$  com as seguintes linhas comando:

```
q5u_e <- qcc(dados_ex5, type="u", sizes=sizes_ex5,
```
 $2^{\rm o}$ semestre de 2013 Lista de exercícios  $06 - CASA$  (gabarito)

title="", xlab="Amostra", ylab="u", label.limits=c("LIC","LSC"), add.stats=T) summary(q5u\_e)

 $2^{\rm o}$ semestre de 2013

Lista de exercícios  $06 - CASA$  (gabarito)

#### Exercício 6.

Uma fábrica de papel usa um gráfico de controle para monitorar imperfeições nos rolos de papel acabados. O resultado da produção é inspecionado durante 20 dias, e os dados resultantes são mostrados na planilha Lista 6 2013.xls. Use esses dados para estabelecer um gráfico de controle para n˜ao-conformidades por rolo de papel. O processo parece estar sob controle estatístico?

(a) Qual linha central e quais limites de controle você recomendaria para controlar a produção corrente?

Solução:

Os dados apresentam tamanhos de amostras diferentes, dessa maneira devemos utilizar o gráfico de  $\bar{C}$  com limites de controle definido em (4), em que  $\bar{c} = (1/m)\sum_{i=1}^{m} C_i$ , temos que

$$
\bar{c} = \frac{(12/18) + (14/18) + \dots + (17/21)}{20} = 0,699,
$$

assim, os limites de (4) para os dados ficam

$$
LSC_C = 3,208
$$
  
\n
$$
LM_C = 0,699
$$
  
\n
$$
LIC_C = -1,809 = 0,
$$

na Figura 9 apresentamos o gráfico de controle para o dados em estudo.

 $2^{\rm o}$ semestre de 2013 Lista de exercícios  $06 - CASA$  (gabarito)

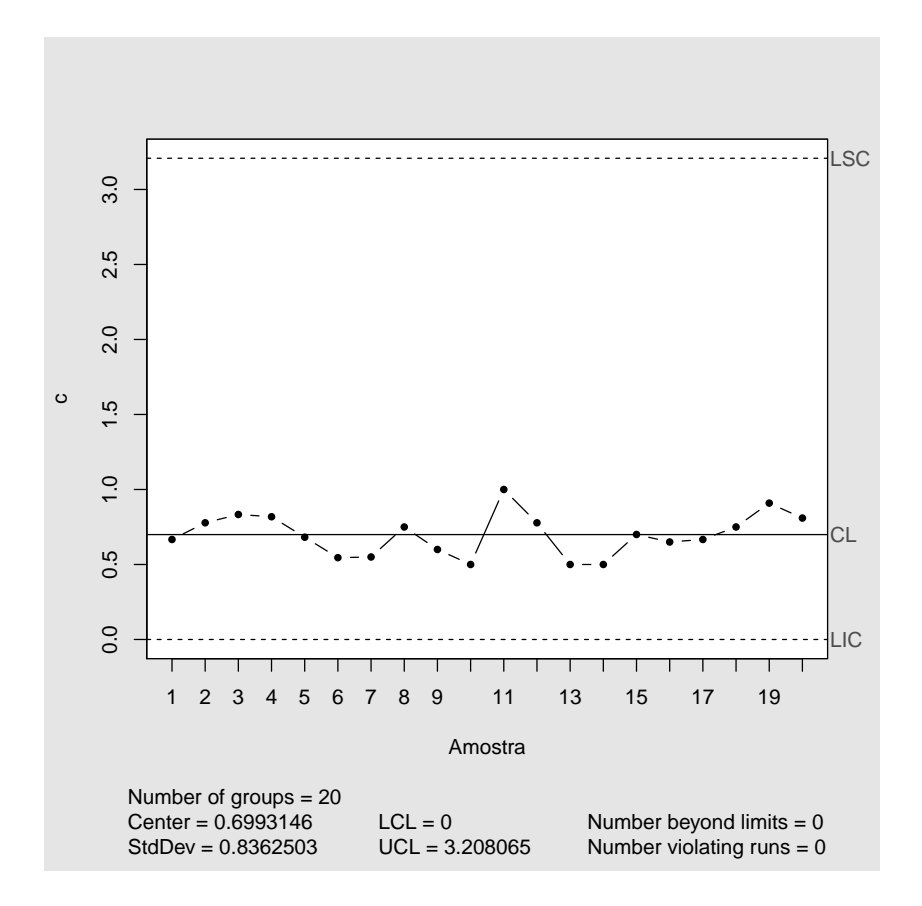

Figura 9: Gráfico de  $C$ .

No gráfico contruído, vemos que todos os pontos ficaram bem próximos da linha central e temos que os limite superior está bem afastado da linha central. Apesar de todos os pontos estarem dentro dos limites, percebemos que parece haver uma sazonalidade nos dados.

(b) Faça um gráfico u, com base no tamanho médio da amostra, para controlar esse processo.

#### Solução:

O tamanho amostral médio é dado por

$$
\bar{n} = \frac{1}{m} \sum_{i=1}^{m} n_i = \frac{18 + 18 + \dots + 21}{20} = 20,55.
$$

Na Figura 10 apresentamos o gráfico de u, com base no tamanho médio da amostra ( $\bar{n} =$ 20, 55).

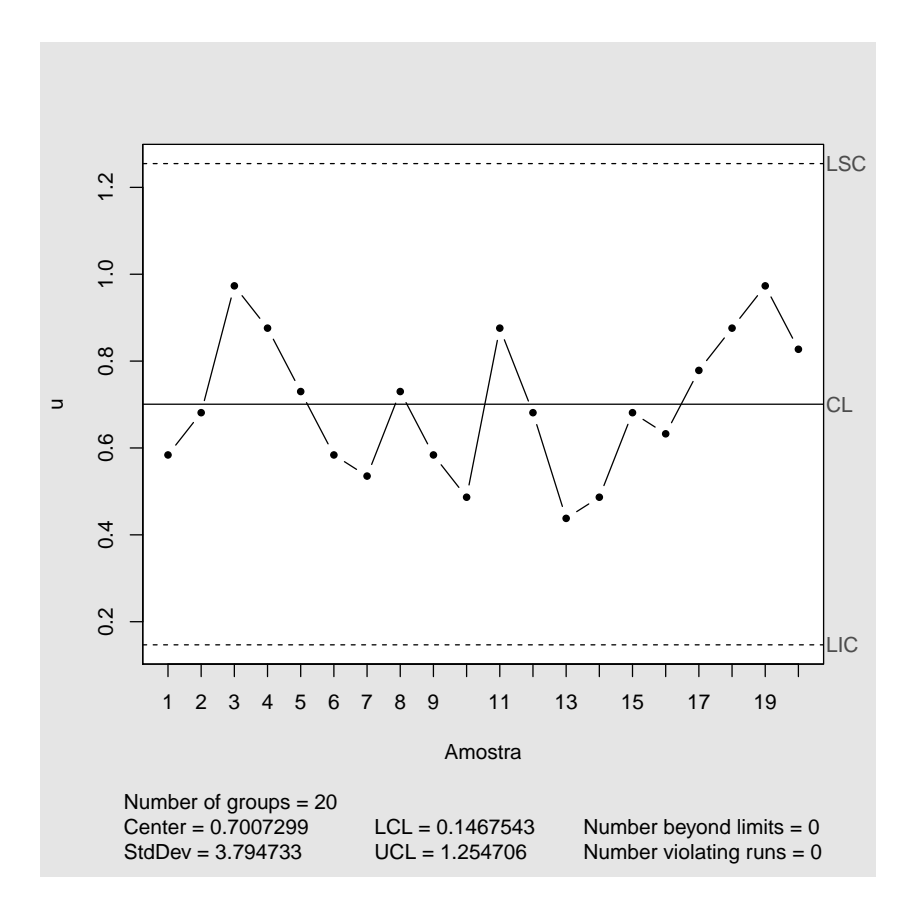

Figura 10: Gráfico de  $u$ , com base no tamanho médio da amostra.

Pelo gráfico de controle, podemos ver que todos os pontos observados ficaram entre os limites de controle, mas parece haver uma sazonalidade no número de imperfeições nos rolos de papel acabados.

 $(c)$  Estabeleça um gráfico u padronizado para esse processo.

#### Solução:

A padronização é feita utilizando a equação (5), na Figura 11 apresentamos o gráfico para os dados padronizados.

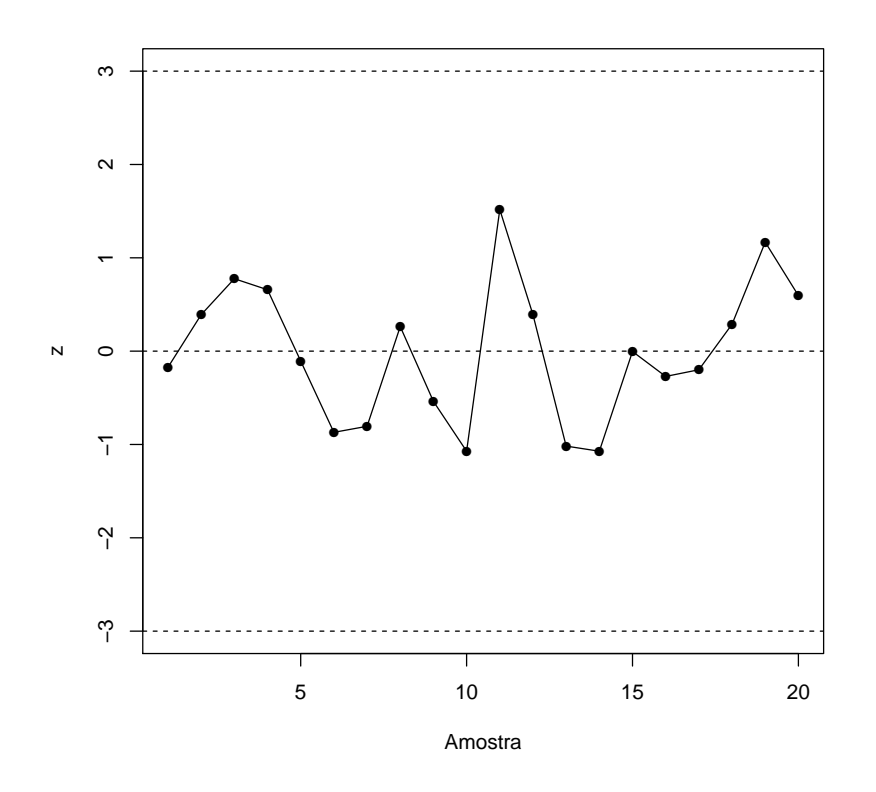

Figura 11: Gráfico de controle para os dados padronizados.

O comportamento do gráfico de controle para os dados padronizados foi o mesmo do gráfico de u baseado no tamanho médio da amostra. Todos os pontos observados ficaram entre os limites de controle e parece haver uma sazonalidade no número de imperfeições nos rolos de papel acabados.

 $2^{\rm o}$ semestre de 2013

Lista de exercícios  $06 - CASA$  (gabarito)

#### Exercício 7.

Uma fábrica têxtil deseja estabelecer um procedimento de controle para falhas nas toalhas que fabrica. Com uma unidade de inspeção de 50 unidades, inspeções passadas mostraram que 100 unidades de inspeção anteriores tiveram um total de 850 falhas. Que tipo de gráfico de controle é apropriado? Planeje o gráfico de controle de modo que tenha limites de controle de probabilidade bilateral de  $\alpha = 0,006$ , aproximadamente. Dê a linha central e os limites de controle.

 $2^{\rm o}$ semestre de 2013

Lista de exercícios  $06 - CASA$  (gabarito)

#### Exercício 8.

Kittlitz (1999) apresenta dados sobre homicídios em Waco, Texas, para os anos 1980-1989 (dados extraídos de Waco Tribune-Herald, 29 de dezembro de 1989). Houve 29 homicídios em 1989. A tabela da planilha Lista  $6$  2013.xls fornece os dados dos homicídios de 1989 e o número de dias entre eles. O símbolo \* se refere ao fato de que dois homicídios ocorreram em 16 de junho e foram separados por um intervalo de 12 horas.

(a) Faça um gráfico de probabilidades para verificar se esses dados parecem seguir uma distribuição normal.

Solução:

Na Figura 12 apresentamos o gráfico de probabilidades. Podemos ver suposição de normalidade não parece adequada, os pontos não estão alinhados com a reta.

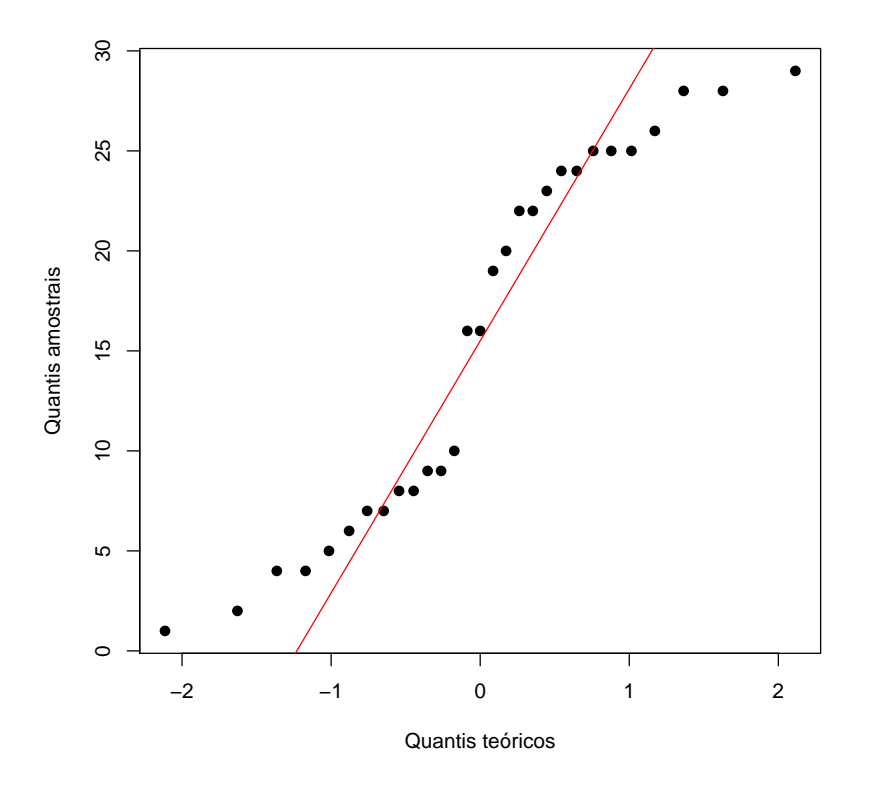

Figura 12: Gráfico de probabilidades.

(b) Transforme os dados usando a raiz 0,2777 para eles. Os dados transformados parecem seguir uma distribuição normal?

#### Solução:

Como podemos ver pela Figura 13, a transformação dos dados pela raiz 0,2777 deixou os dados um pouco mais próximo de dados normais.

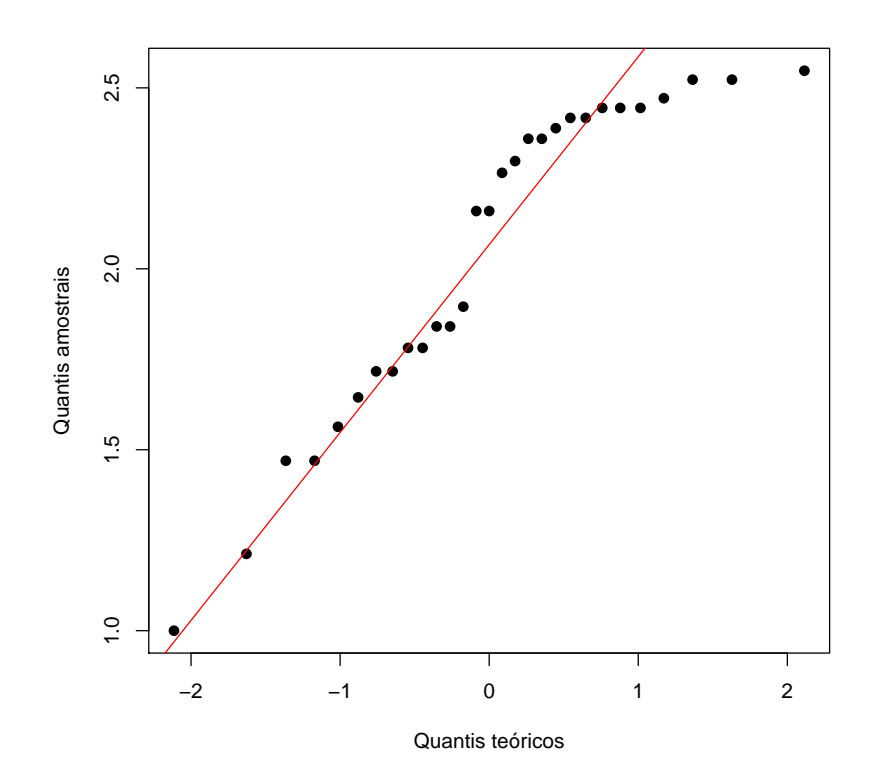

Figura 13: Gráfico de probabilidades para os dados transformados (raiz 0,2777).

(c) Transforme os dados usando a raiz quarta (0,25) para eles. Os dados transformados parecem seguir uma distribuição normal? Esse gráfico difere muito do obtido em (b)?

#### Solução:

Vemos pela Figura 14, que a transformação dos dados pela raiz 0,25 deixou os dados um pouco mais próximo de dados normais. A transformação pela raiz 0,25 não pareceu ter um efeito melhor que a transformação pela raiz  $0.277$ , vemos que os dois gráficos de probabilidades parecem ser os mesmos.

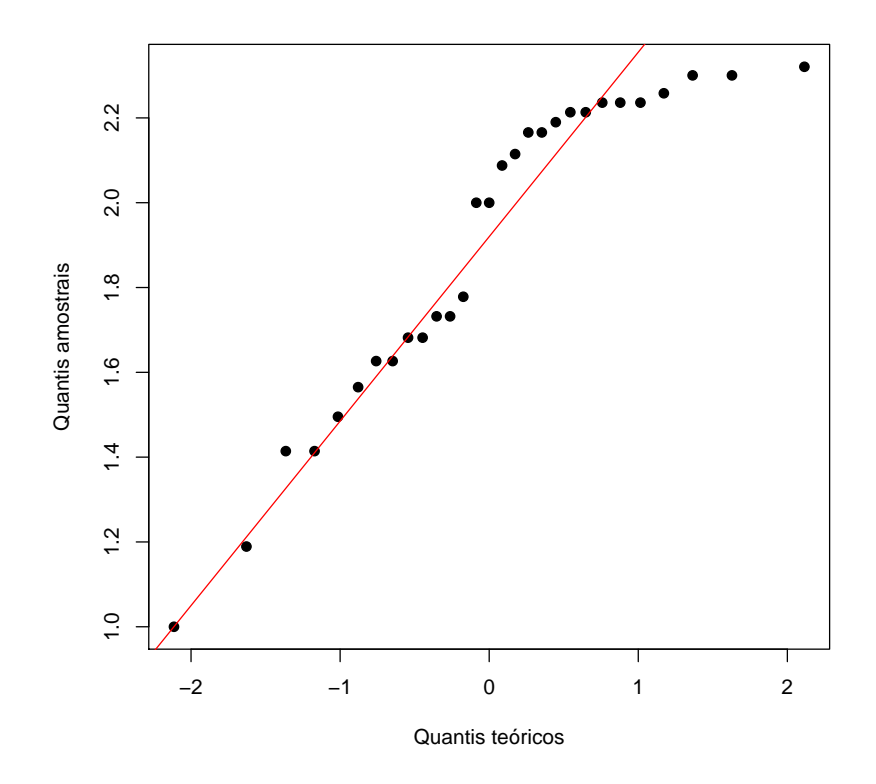

Figura 14: Gráfico de probabilidades para os dados transformados (raiz 0,25).

(d) Construa um gráfico de controle para unidades individuais usando os dados transformados da parte (b).

#### Solução:

Apresentamos na Figura 15 o gráfico de controle para os dados transformados usando a raiz 0,2777. O processo parece estar sob controle, pois todos os pontos estão dentro dos limites e estão distribuídos de forma aleatória.

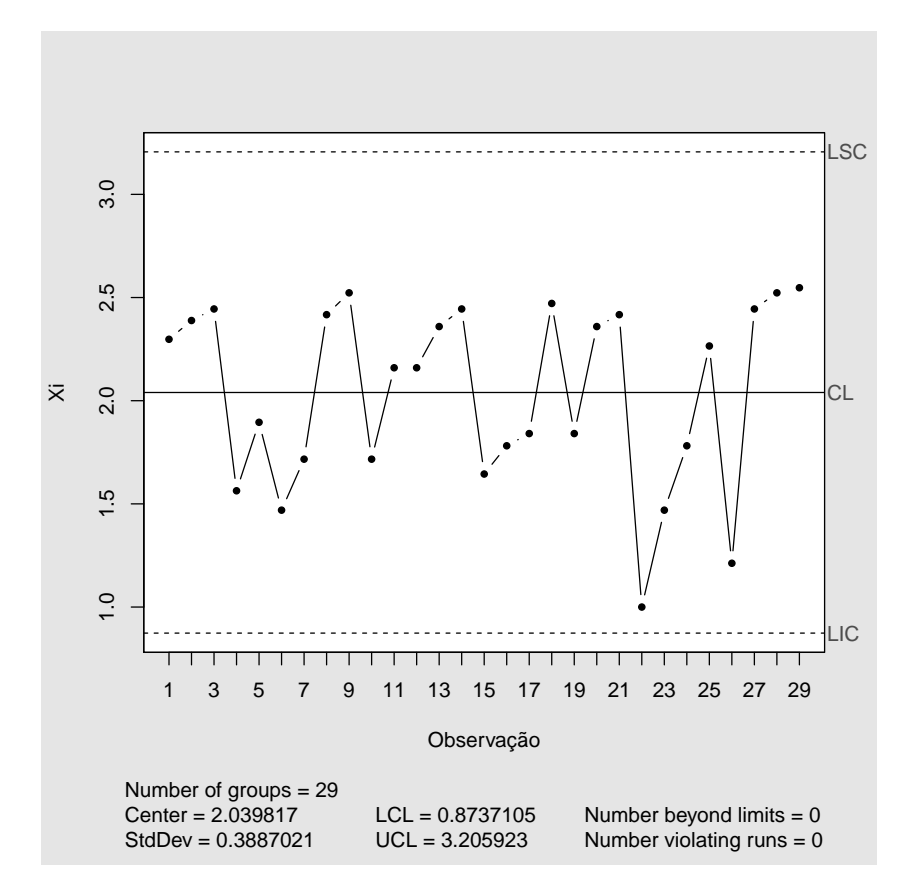

Figura 15: Gráfico de controle para os dados transformados (raiz 0,2777).

(e) Construa um gr´afico de controle para unidades individuais usando os dados transformados da parte (c). Quão semelhante é esse gráfico em relação ao construído em  $(d)$ ?

#### Solução:

Assim como aconteceu para os dados transformados pela raiz 0,2777, os dados transformados pela raiz 0,25 parecem estar sob controle, podemos ver pela Figura 16 que todos os pontos estão dentro dos limites e estão distribuídos de forma aleatória.

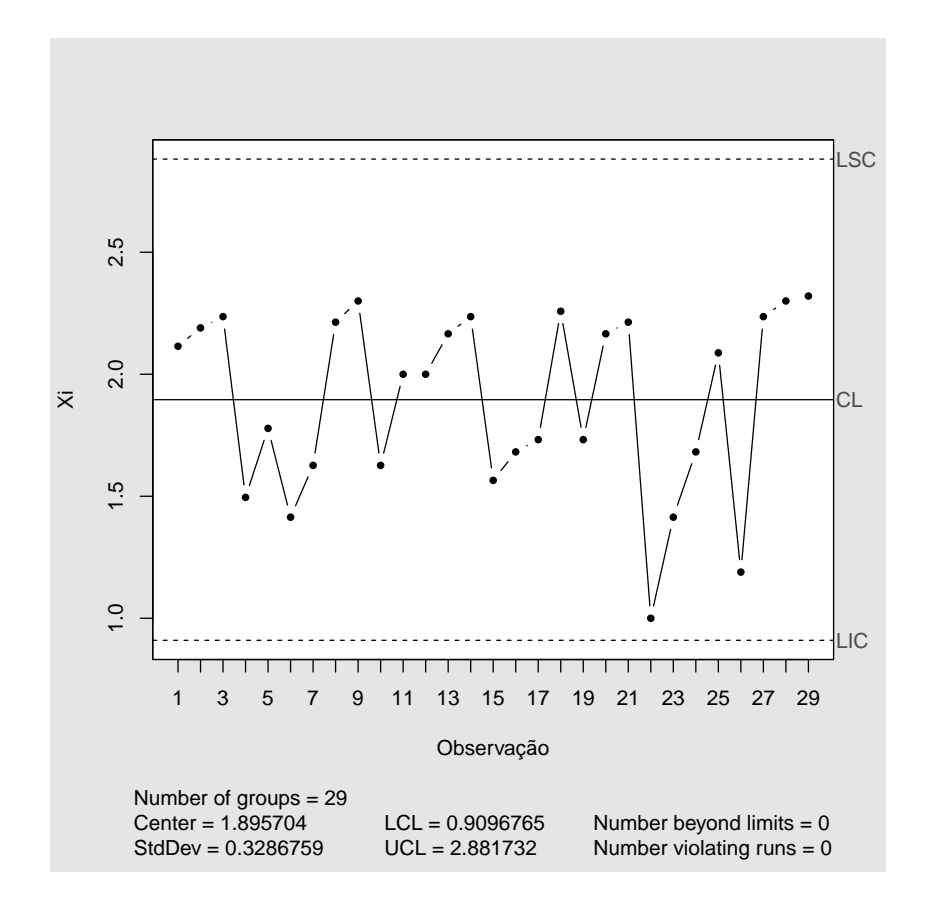

Figura 16: Gráfico de controle para os dados transformados (raiz 0,25).

(f) O processo parece estável? Dê uma interpretação prática do gráfico de controle.

#### Solução:

Sim, o processo parece estar sob controle. Vimos que todos os pontos ficaram dentro dos limites de controle e estavam distribuídos de forma aleatória no gráfico.

Em termos práticos, o número de homicídios em Waco, Texas, se manteve "constante" em torno de uma média. Na houve um aumento ou uma diminuição significativa no número  $de homicídios durante o período de coleta dos dados.$ 

### Referências Bibliográficas

- Duncan, A. J. (1986). Quality Control and Industrial Statistics. 5th Edition. Homewood, IL: Irwin.
- Kittlitz, R. J. (1999). Transforming the exponential for spc applications. *Journal of Quality* Technology 31, 301–308.
- Montgomery, D. C. (2009). Introduction to Statistical Quality Control, Sixth Edition. New York: John Wiley & Sons, Inc.
- R Core Team (2012). R: A Language and Environment for Statistical Computing. Vienna, Austria: R Foundation for Statistical Computing.
- Scrucca, L. (2004). qcc: an r package for quality control charting and statistical process control. R News 4/1, 11–17.